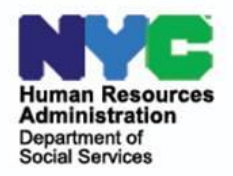

÷,

# **INVESTIGATION, REVENUE AND ENFORCEMENT ADMINISTRATION**

## **INFORMATIONAL 2016-09-BFI**

## **INSTRUCTIONS FOR BUREAU OF FRAUD INVESTIGATION SETTLEMENT AGREEMENT FORMS BFI-201 AND BFI-201c**

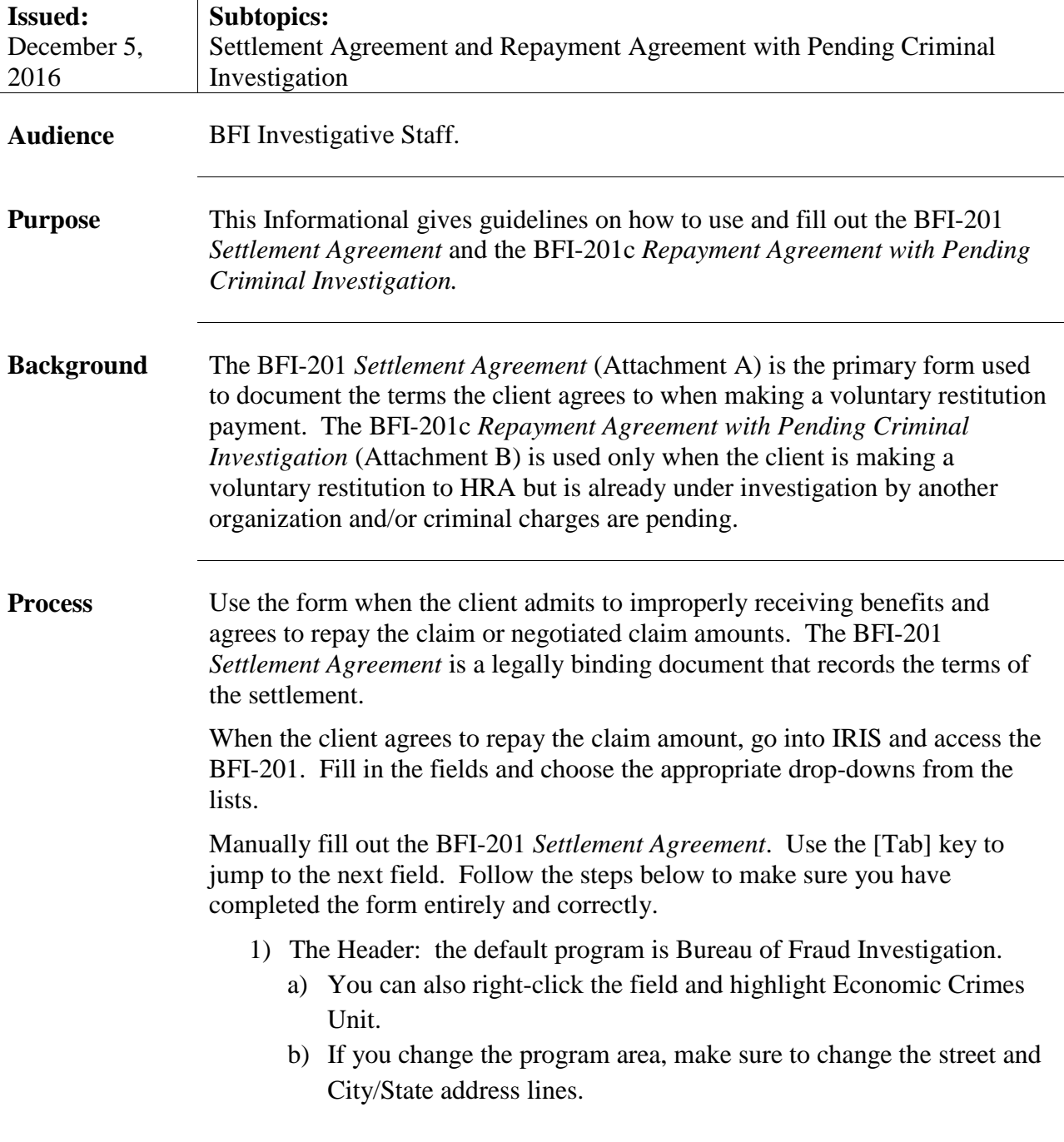

- 2) Enter the client's name in the field with the <Client Name> prompt.
- 3) Enter the date in the field with the <MM/DD/YYYY> prompt.
- 4) Check the box to indicate if the client will pay the amount owed In Full (lump sum) or With Installments.
- 5) If With Installments is selected, use the dropdown list to choose Initial Payment Made or No Initial Payment Made.
- 6) Enter the client's name again in the field with the [Client Name] prompt.
- 7) Enter the amount the client owes.
- 8) Use the next two dropdown lists to choose the type of benefits the client is repaying.
	- a. There are four choices on the first list:
		- i. Cash Assistance (CA)
		- ii. Medical Assistance/Family Health Plus (MA/FHP)
		- iii. Supplemental Nutrition Assistance Program (SNAP)
		- iv. Childcare Provider Voucher
	- b. There are two choices on the second list:
		- i. Benefits Use this with the CA, MA/FHP and SNAP options.
		- ii. Payments Use this with the Childcare Provider Voucher option.
- 9) Enter the dates of the benefit overpayments that the agreement covers.
- 10) Enter the amount paid, including the day the client signs the agreement.
- 11) Enter the balance not yet paid: The amount owed minus the amount paid (Step 6 amount minus the Step 9 amount).
- 12) Check one of the boxes, depending on whether the client is paying in one lump sum or with installments. This should coincide with step 4 above.
	- a. If the client is paying in a lump sum:
		- i. Enter the date the balance will be paid; and
		- ii. Erase the three fields after the "monthly payments" checkbox.
	- b. If the client is making installment payments:
		- i. Enter the monthly payment amount, the date the first payment is due and, again, the monthly payment amount.
- 13) Choose the appropriate unit for the client to send payments. Most payments should be sent to the Division of Accounts Receivable and Billing (DARB). If the payments are for SNAP-only overpayments, choose Supplemental Nutrition Assistance Program-CR.

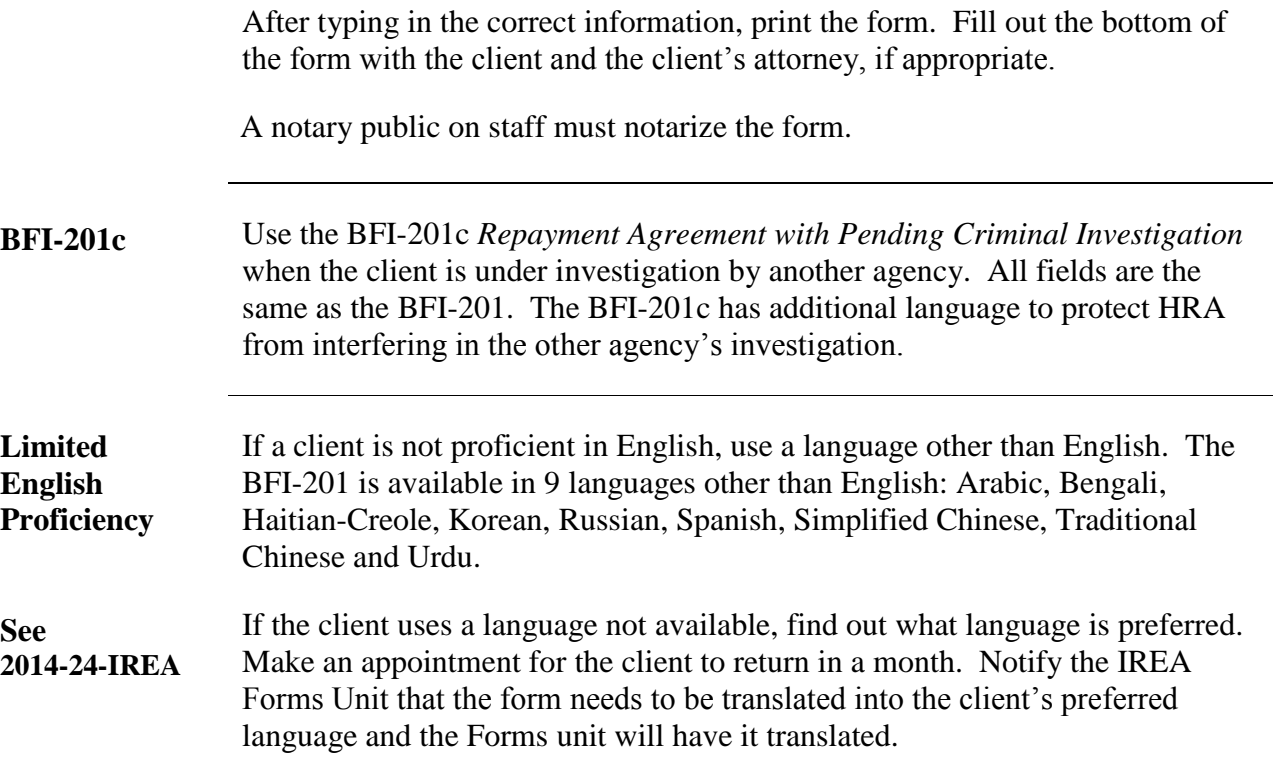

### **Attachment A: BFI-201 Settlement Agreement** Indicating fields and dropdowns that must be filled, and checkboxes that must be considered

BFI-201 (E) 02/05/2016<br>Revised 11/09/2016

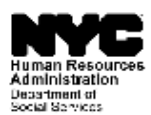

INVESTIGATION, REVENUE AND ENFORCEMENT ADMINISTRATION **BUREAU OF FRAUD INVESTIGATION** 

250 Church Street. 3rd Floor New York, NY 10013

### SETTLEMENT AGREEMENT

**Betwee** The New York City Department of Social Services/Human Resources Administration ("HRA")

and ⊂Client Nam

<MM/DD/YYYY>

With Installments (select...) Daid -In Full (lump sum)

The New York City Department of Social Services/Human Resources Administration (HRA) and [Client Name] (you) enter into this Agreement to settle HRA's investigation of you subject to the following terms and conditions:

You acknowledge and admit that you owe HRA \$0.00 for Select... Select... incorrectly and improperly received from 1/1/2000 to 1/1/2000. You agree that you will repay this money to HRA under the terms of this Agreement. HRA

This Agreement does not cover any other benefits you received from HRA during the same time period. It does not cover any other assistance you received from HRA during another time period, if applicable. This Agreement does not prevent related administrative proceedings, except as defined above, that are started outside the Bureau of Fraud Investigation.

By signing this Agreement, you state that the information you gave to HRA during the investigation and discussions about this case are true and complete, and that you did not withhold material information

You and HRA both state that you have paid \$0.00 of the claim amount. You agree to pay \$0.00, the rest of what you owe HRA:

 $\Box$  In full on or before  $1/1/2000$  or

□ By making monthly payments of \$0.00 beginning on 1/1/2000. You must continue to make a payment of \$0.00 every month until you repay the total amount owed. The last month's payment may be different, because the remaining amount may be less than the regular payment.

Please pay with a certified check, bank check, cashier's check or money order made out to: New York City Department of Social Services (see checked box below for mailing address)

 $\label{eq:1} \begin{tabular}{ll} \hline \textbf{1} \textbf{Division of Accounds} \textbf{Receivable and Billing} \\ \hline 150 \textbf{Greenwich Street, 34th FL, New York, NY 10007} \\ 929-221-6054 \textbf{ or 929-221-6060} \end{tabular}$ 

SNAP Claims and Recovery 250 Church St, 5th Fl., New York, NY 10013<br>929-252-2143 or 929-252-2175

HRA may change the address and will send you the new address in writing.

If you are making monthly payments, HRA will send you an invoice every month. Please include your HRA case number, or your invoice number, on<br>your check or money order and include a copy of your invoice so that you can get

If you do not receive the monthly invoice, contact the appropriate office at the phone number above.

You must make all payments on time. Contact HRA right away, at the number listed above, if you cannot make a payment. If your payment is late,<br>HRA will send you a reminder notice and you must make the missing payment withi

If you have a lawyer, you state that you discussed this Agreement with the lawyer and the lawyer has signed below.

You acknowledge and agree that you fully understand the terms and conditions of the Agreement. You enter into this Agreement and sign below freely and voluntarily.

Any change to this Agreement must be made in writing and signed by both HRA and you, the undersigned.

CT TENTS

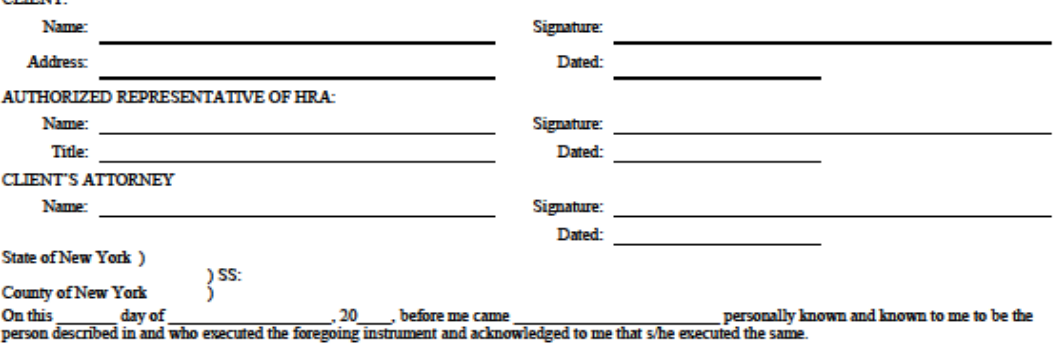

**NOTARY PUBLIC** 

Attachment B: BFI-201c Repayment Agreement with Pending Criminal Investigation Indicating fields and dropdowns that must be filled, and checkboxes that must be considered

BFI-201c (E) 11/28/2016

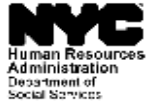

INVESTIGATION, REVENUE AND ENFORCEMENT ADMINISTRATION BUREAU OF FRAUD INVESTIGATION 250 Church Street, 3rd Floor

New York, NY 10013

### REPAYMENT AGREEMENT WITH PENDING CRIMINAL INVESTIGATION

**Between** 

The New York City Department of Social Services/Human Resources Administration ("HRA")

and <Client Name <MM/DD/YYYY>

With Installments (select...) Paid: In Full (lump sum)

The New York City Department of Social Services/Human Resources Administration (HRA) and [Client Name] (you) enter into this Agreement to settle HRA's investigation of you subject to the following terms and conditions

You acknowledge and admit that you owe HRA \$0.00 for Select... Select... incorrectly and improperly received from 1/1/2000 to 1/1/2000. You must repay this money per New York State Social Services Law sections 104 and 369.

HRA agrees to accept restitution for the above amount, but you also acknowledge and admit that you decided to repay HRA after the related criminal investigation began and/or criminal charges filed. This Agreement is a receipt for any money you have repaid and agree to repay and does not prevent criminal prosecution or referral for an Intentional Program Violation, if appropriate. The Court or Judge may impose other monetary fines or sanctions.

This Agreement does not cover any other benefits you received from HRA during the same time or any other assistance you received from HRA during another time period, if applicable. This Agreement does not prevent related administrative proceedings.

By signing this Agreement, you state that the information you gave to HRA during the investigation and discussions about this case are true and complete, and that you did not withhold material information. Any material information withheld or used to mislead HRA may be used against you if criminal charges are filed.

You and HRA both state that you have paid \$0.00 of the claim amount. You agree to pay \$0.00, the rest of what you owe HRA:

□ In full on or before 1/1/2000 or

□ By making monthly payments of \$0.00 beginning on 1/1/2000. You must continue to make a payment of \$0.00 every month until you repay the total amount owed. The last month's payment may be different, because the remaining regular payment.

Make payment with a certified check, bank check, cashier's check or money order addressed to:

New York City Department of Social Services (see checked box below for mailing address)

 $\hfill\Box$  Division of Accounts Receivable and Billing 150 Greenwich Street, 34th Fl., New York, NY 10007

929-221-6054 or 929-221-6060

**CLIENT** 

NOTARY PUBLIC

SNAP Claims and Recovery 250 Church St, 5th FL, New York, NY 10013<br>929-252-2143 or 929-252-2175

HRA may change the address and will send you the new address in writing.

If you are making monthly payments, HRA should send you an invoice every month. Please include a copy of the invoice with your check or money order so that you get credit for your payment.

If you do not receive the monthly invoice, contact the appropriate office at the phone number above.

You must make all payments as scheduled. Contact HRA immediately if you cannot make a payment. If you are late, HRA will send you a reminder notice and you must make the missing payment within 15 days. You may lose the option of making monthly payments and have to pay the rest of the money you owe. Even if HRA accepts a late payment for a particular month, you must make all other monthly payments on schedule. HRA may sue you for the owed money if you fail to make the monthly payments on time.

you have an attorney, you state that you discussed this Agreement with the attorney and the attorney has signe If

You acknowledge and agree that you fully understand the terms and conditions of the Agreement. You enter into this Agreement and sign below freely and voluntarily

Any change to this Agreement must be made in writing and signed by both HRA and you, the undersigned.

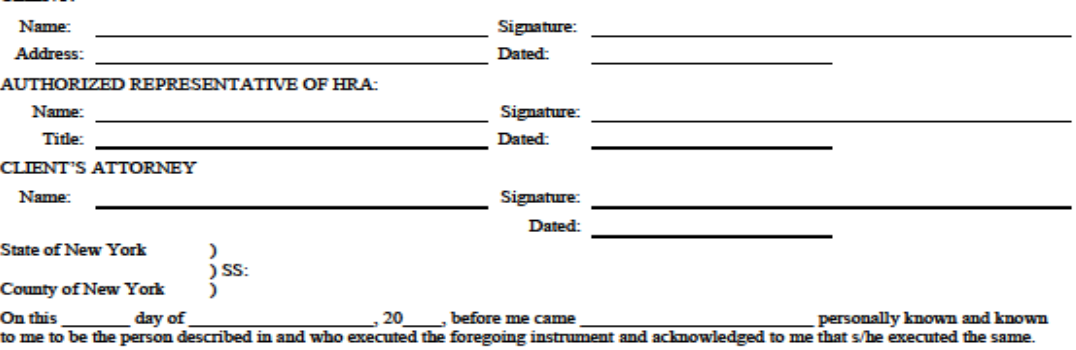